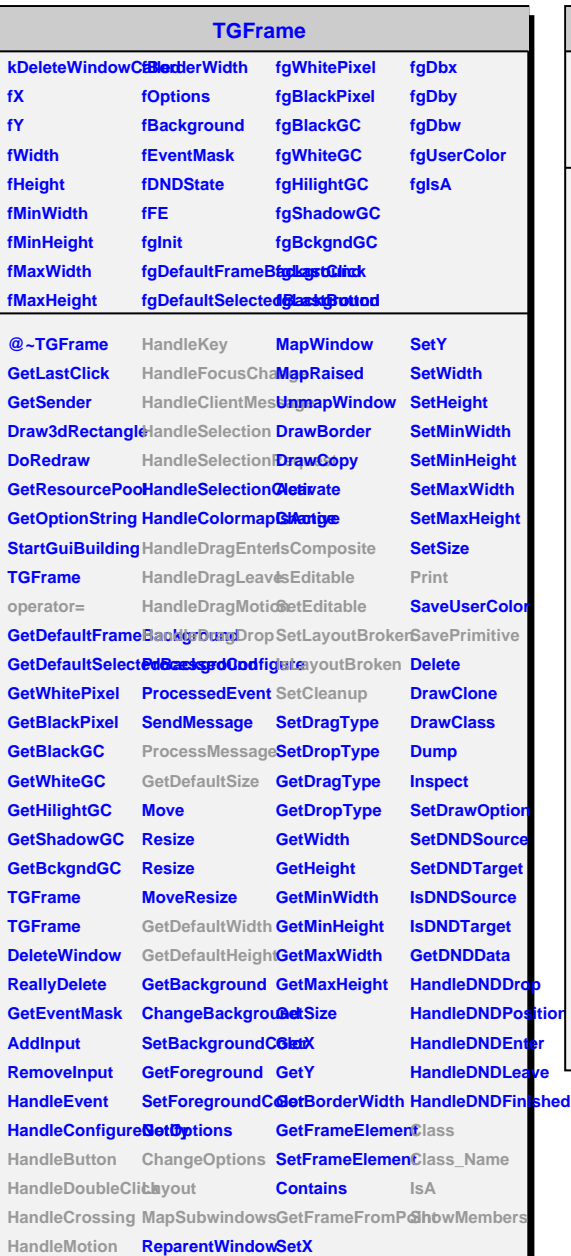

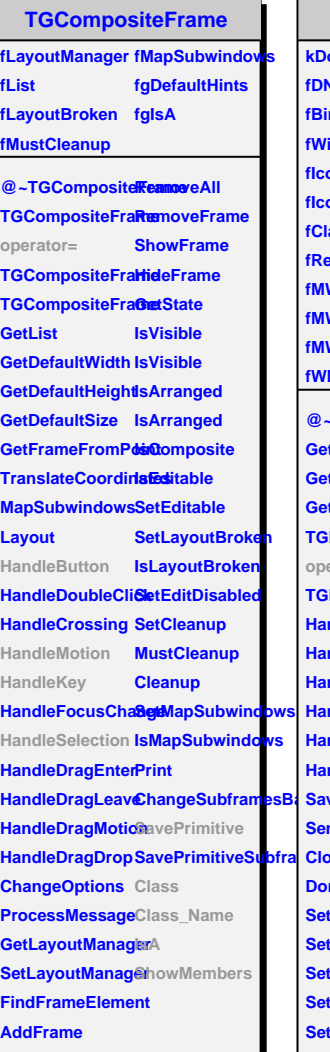

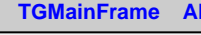

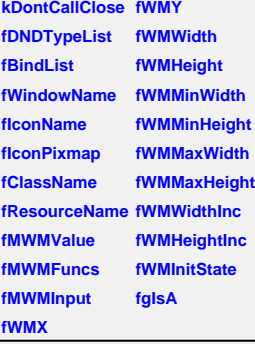

**ChangeSubframesBackground SaveFrameAsCodeOrImage GetWMSize @~TGMainFrame SetWMPosition GetMWMvalueString SetWMSize GetMWMfuncStri8gtWMSizeHints GetMWMinpString SetWMState TGMainFrame BindKey operator= TGMainFrame** andle**Key HandleClientMeseagleonName HandleSelection GetIconPixmap HandleSelectionRequestsHints HandleButton GetMWMHints HandleMotion GetWMPosition SendCloseMessage GetWMSizeHints CloseWindow GetWMState DontCallClose SavePrimitive SetWindowName SaveSource SetIconName Class SetIconPixmap Class\_Name SetIconPixmap IsA SetClassHints ShowMembers SetMWMHints RemoveBind GetBindList GetWindowNam** 

**AliEveEventSelectorWindow fPSelector fPCanvas fPDrawFormula fPEntryFormula fPEntryLowerBound fPEntryHigherBound fPButtonTextDone fPComboBoxTrigger fPEntryTriggerSelection fPCheckTriggerSimple fPCheckTriggerString fPEntryMultHigh fPEntryMultLow fgIsA @~AliEveEventSelectorWindow AliEveEventSelectorWindow SetEventSelector** 

**DoSetSelectionString DoSetTriggerSelectionString DoHandleTriggerFromComboBox DoSetMultiplicityRange DoDrawHistogra SetupTriggerSelect AliEveEventSelectorWindow operator= Class Class\_Name IsA ShowMembers**

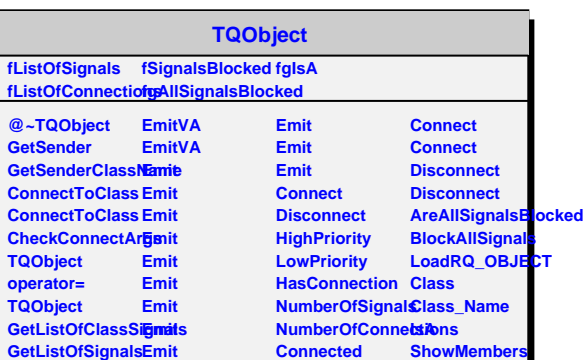

**Disconnected Destroyed**

**GetListOfConnectEinonits AreSignalsBlocked Emit**